#### **How Information Architecture can improve in SharePoint 2013**

#### **December 1st, 2012**

Virgil Carroll Principal Architect High Monkey Consulting virgil@highmonkey.com

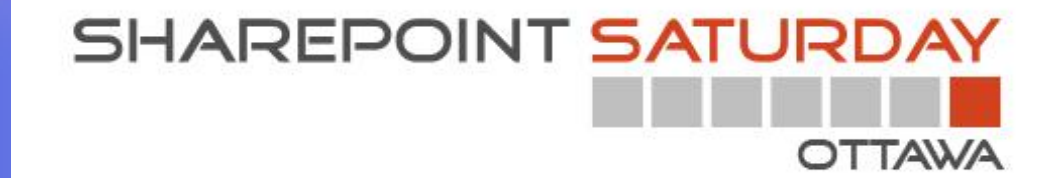

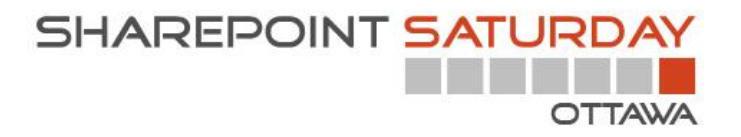

#### **Thank you to all of our Sponsors!!**

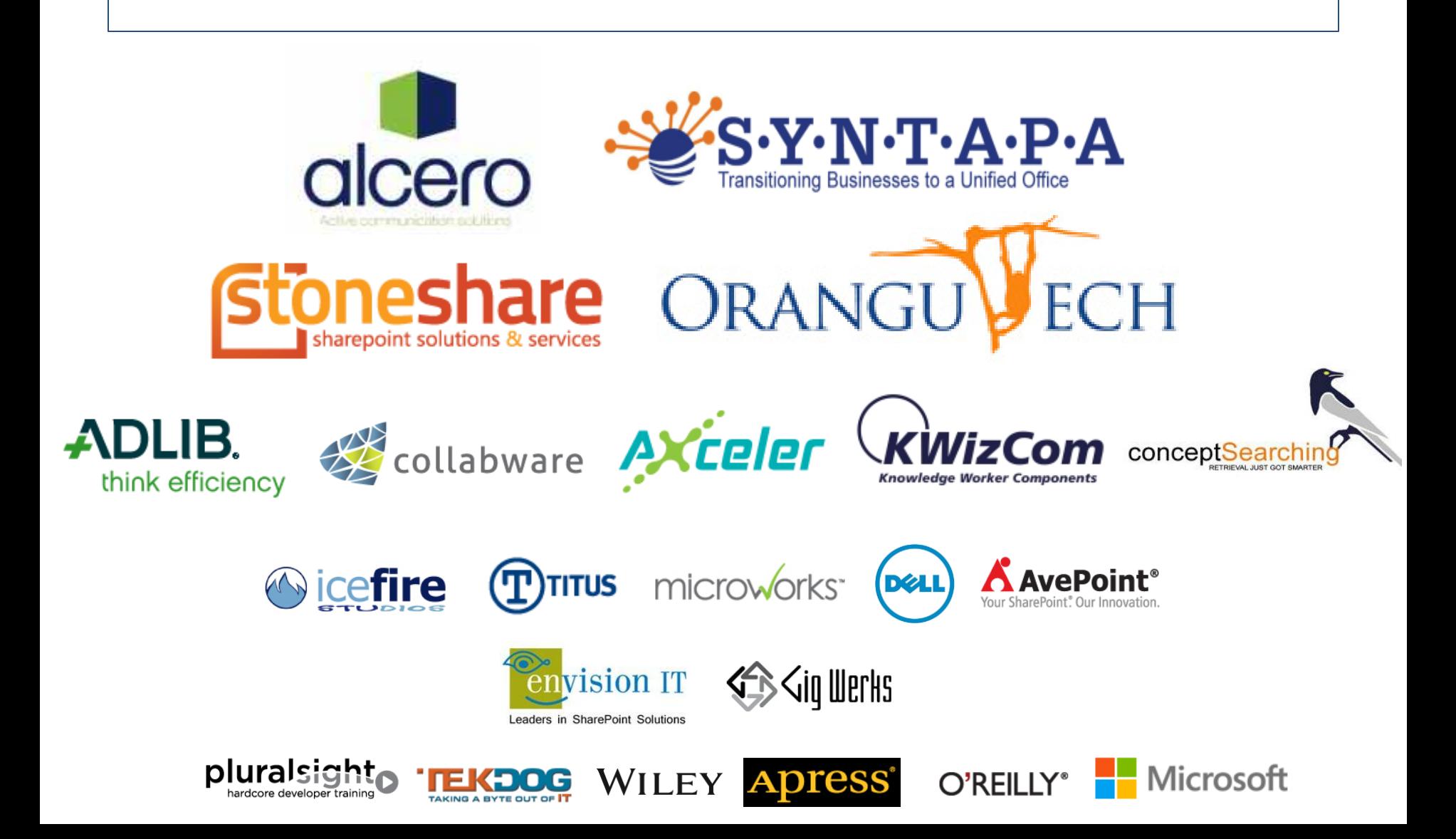

## About Me

- From the great State of Alaska
- Masters in Instructional Design (from UAB)
- Taking care of user needs since 1998
- User Experience Advocate
- Certified Athletic Trainer
- Blog: http://monkeyblog.highmonkey.com
- Twitter: @vcmonkey

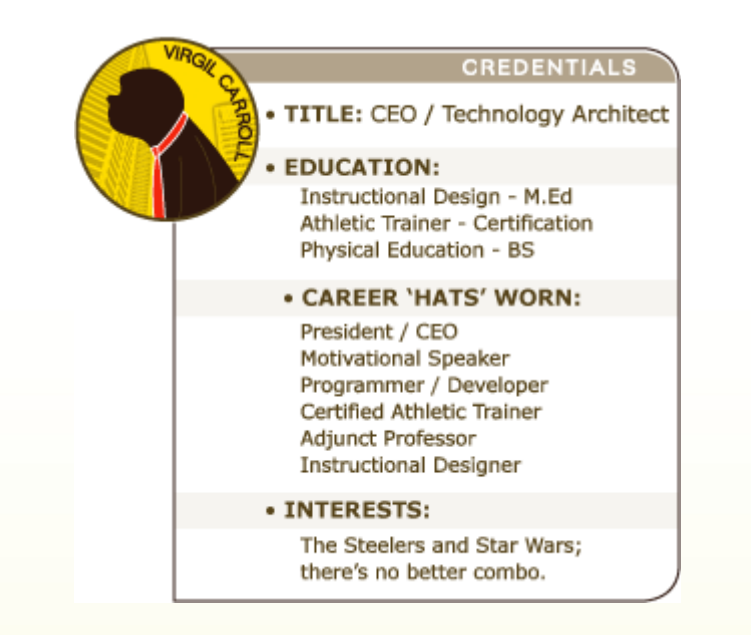

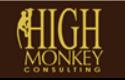

 $(763)$  201-6040

# 101 SharePoint Usability Tips

#### **Check out my new blog series**

- 101 usability tips recorded over 101 days
- Covering design/layout, navigation, content management, forms and more!

**[http://monkeyblog.highmonkey.com](http://monkeyblog.highmonkey.com/)**

### **Mobile: [http://www.lowmonkey.com](http://www.lowmonkey.com/)**

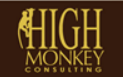

## Next up: 2010 vs. 2013 Usability Showdown

- Perform usability study on team site
- Both end user and site administrator tasks
- Compare two editions and recommend solutions to usability issues

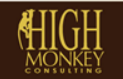

髙

# *IMPORTANT NOTES*

# *Information architecture is a practice not a strategy*

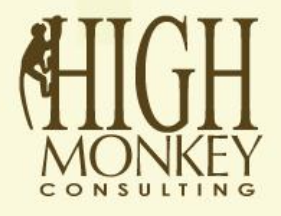

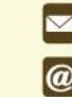

4022 Lincoln Street NE | Ham Lake, MN 55304

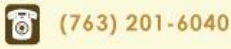

www.highmonkey.com

# *IMPORTANT NOTES*

# *In IA, there is no single right answer*

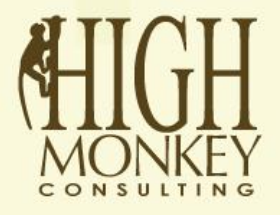

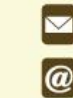

14022 Lincoln Street NE | Ham Lake, MN 55304

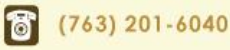

www.highmonkey.com

#### **WHY SHAREPOINT INFORMATION ARCHITECTURE FAILS**

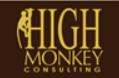

# *#1 WE FORGOT THAT SHAREPOINT IS JUST A TOOL NOT AN ANSWER*

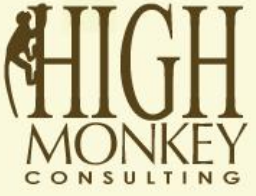

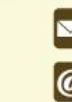

14022 Lincoln Street NE | Ham Lake, MN 55304

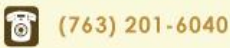

www.highmonkey.com

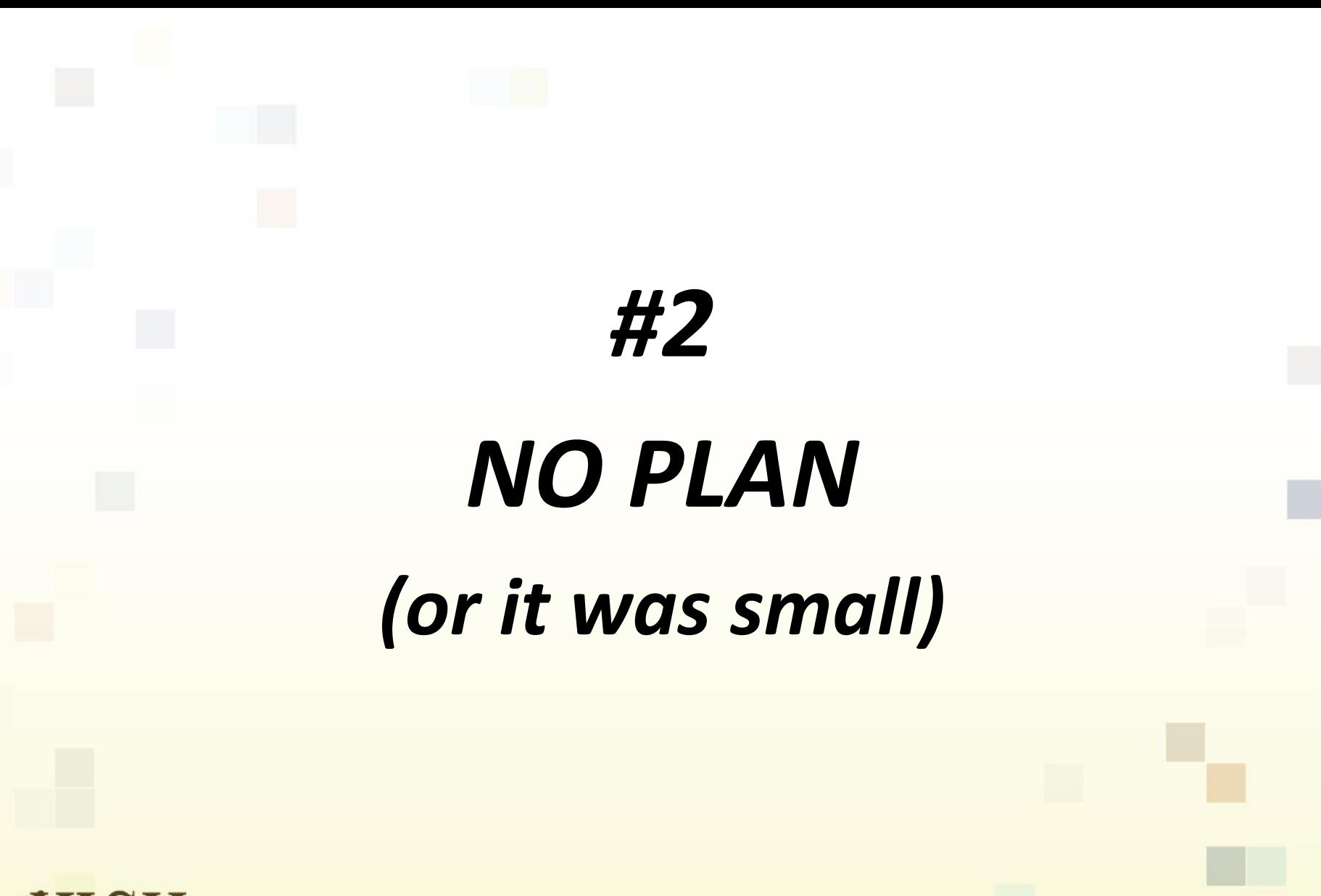

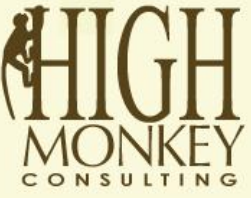

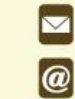

14022 Lincoln Street NE | Ham Lake, MN 55304

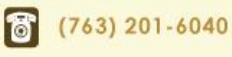

L  $(763)$  450-3850

www.highmonkey.com

### It started out simple

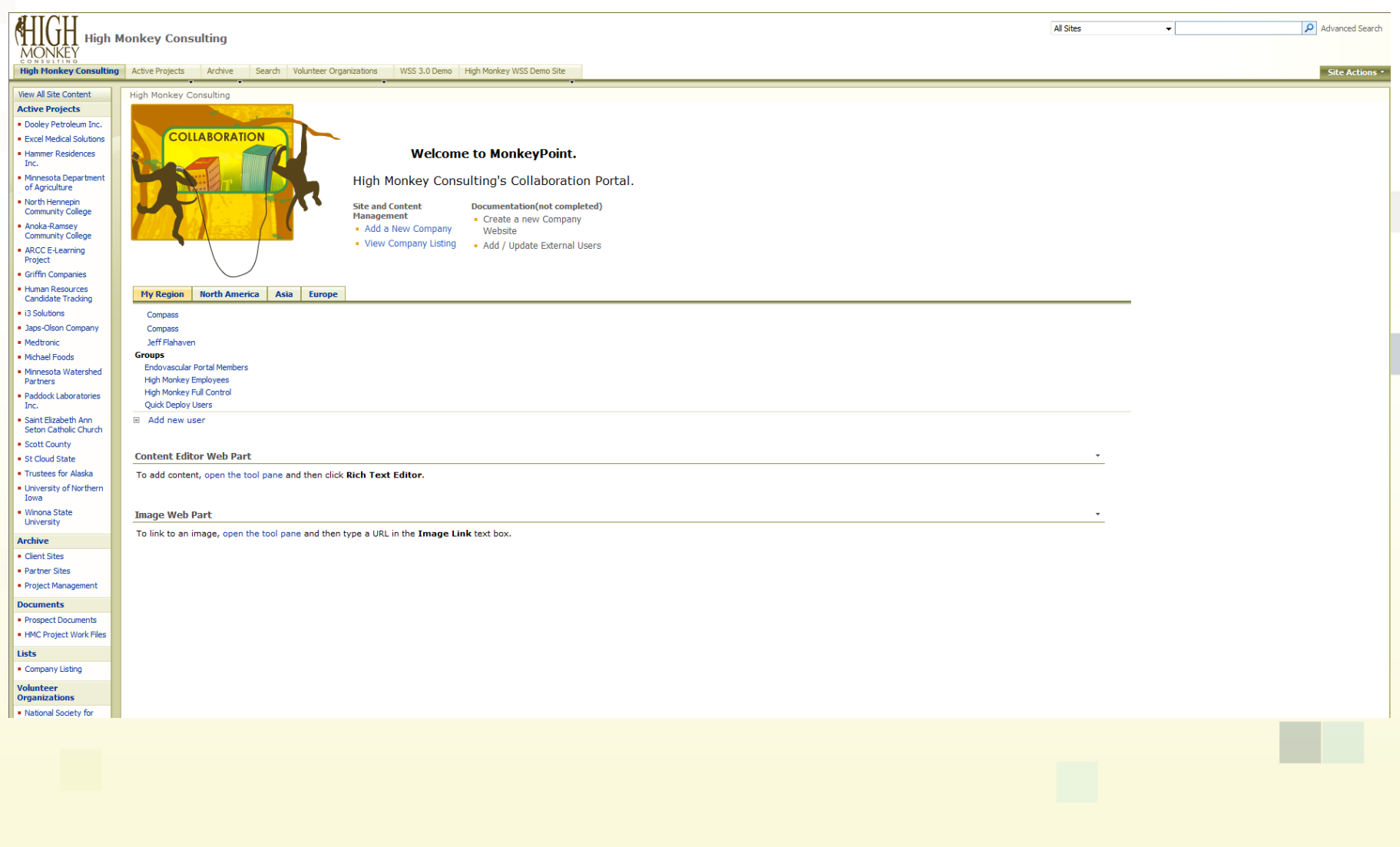

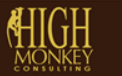

 $<sup>8</sup>$ </sup>  $(763)$  201-6040

# **Then it grew**

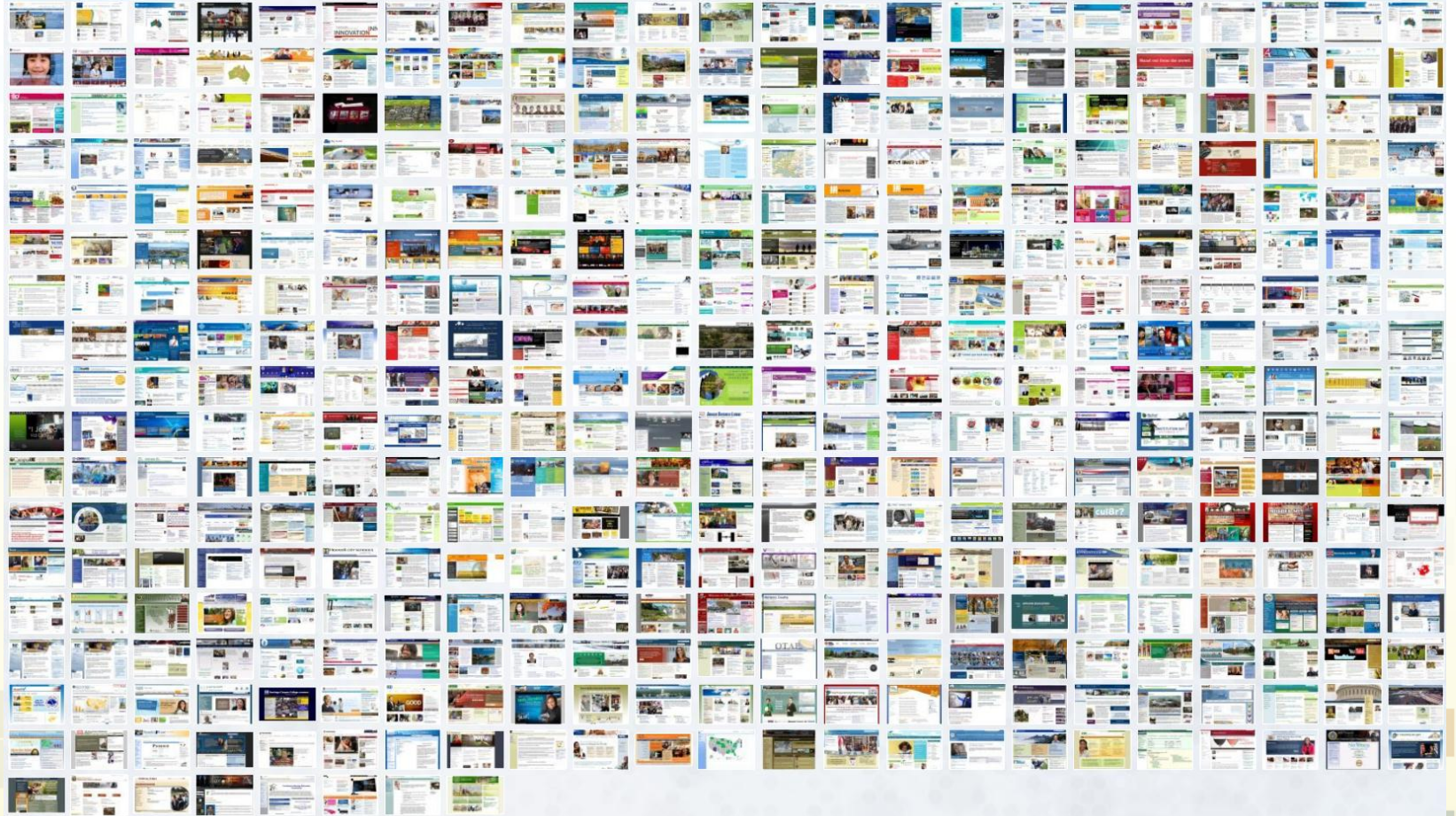

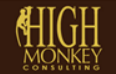

# **Then it got TOTALLY out of control!!**

**BWERT BEWPYTANAGES DEEN THARE WERE EXECUTIVE AND INTERNATIONAL PROPERTY** 著這對的會對自然無語藥行還來動的需要引得最高度數**數**患者? **The County of the County 本社一 開 一 和 新 新 新** 2004 - 200 医病医三牙 医胸胃血管 医抗胃炎 **Experts The community of the community of the community of the community of the community of the community of the community** ·灵恩要因感情严密思想对法疗:原因 夏利安聚丙基 医肠反脊索炎 **The Course of the Course of the Course of the Course of the Course of the Course of the Course of the Course of the Course of the Course of the Course of the Course of the Course of the Course of the Course of the Course THE REPORT OF STREET INC. The Property of the Contract of the Contract of the Contract of the Contract of the Contract of the Contract of the Contract of the Contract of the Contract of the Contract of the Contract of the Contract of the Contract** 视野球组 重 网 网络南美洲海拔 不要 网络美洲海岸 地名河 医海豚属 医甲醛丙酮 计基理工程管理 医血管胃管  $16 - 6$ "出河还要就要气盖还要想要自我们的路复复对奥阿图德东部男女工作的特式 **RESPONSE TO MANY AND INCOME TO HER CARD TO AN ARTIST The spainting 题都静邃阿羅蘭城 的复数医小花穗 医黑蓝葡萄酒 医下 THE THE THE TWO TABLES** we a material with products. **THE READER** <u> De la provincia de la provincia de la provincia de la provincia de la provincia de la provincia de la provincia</u> **N-ROOM AT PAINT RELEASE RUN THREE ONE CAR MONEY AND THE SAME OF SAME** <u> De la Barca</u> **下方不清的时当时的时间的时间的不断不定意味一定可用的 第10章 医医学医学医学学 医阴茎 医牙刺** 医 **医马耳氏脓肿间周膜** 高全 西 河 鐵 米 山 中 河 日 市 **Barry Corp. Commerce Commerce Book of the Second Contract of the Second Contract of the Second Contract of the Second Contract of the Second** \$ 200 天晚前进展前的日本经营面向中国国民国家区2 1311 **I was seen from the first state of the second state アントラ あいしん あいりの あいし あいし あいし あいし かいし 解不住 在第三日日本国**的 **NE FILE** DESMITHSTMADERSE FRANCISKTER PR **MENTR 搞問自己發言學習面與體質思想**的的漢集前會會 台灣医药學家民 医额周节下皮皮质 me de la provincia de la provincia de la provincia de la provincia de la provincia de la provincia de la provi **BER DR. DR. MARTINER The Contract Of the Property FRIGRA DA LA CASSACIÓN DE LA PRE**LIS WE SHOW THE STATE OF THE STATE OF THE STATE OF THE STATE OF THE STATE OF THE STATE OF THE STATE OF THE STATE OF THE STATE OF THE STATE OF THE STATE OF THE STATE OF THE STATE OF THE STATE OF THE STATE OF THE STATE OF THE ST 医五苯甲醇苯氧甲酸酯溶液酸酯医尿白氨酸医胃胃强性 - 「 早日時間別的時間一番一起那 严肃军队图图图案 医医胃胃在前室 计算术机器 医胃疾病的 医白细胞  $\mathbf{R}$  and  $\mathbf{R}$ **The Community** profene 的复数医白毛属 图 不可 医阴道炎 医甲向导原体固固的原因 医皮肤皮肤 医鼻子一两束 **TACAL TY MOTOR DREAD AFRUSH** is for **THE REAL PROPERTY AND REAL PROPERTY AND REAL PROPERTY. 有的复数 医肠内周性麻痹 医肠下腺 医胃下肠**的 **The Company of the Company of the Company of the Company of the Company of the Company The Committee of the Committee of the Committee of the Committee of the Committee of the Committee of the Committee AND RESIDENCE 西西西安省阿索索西亚生态章 西藏广盟前 Selection THE REAL PROPERTY The South And The South And The South And The South And The South And The South And The South And The South And The South And The South And The South And The South And The South And The South And The South And The South A The Second Second** 医阴茎神经细胞增殖性肾细胞 网络亚亚丁 FIRE TO BE THE MANUFACTURED TO BE THE RESIDENCE OF THE RESIDENCE OF THE RESIDENCE OF THE RESIDENCE OF THE RESIDENCE OF THE RESIDENCE OF THE RESIDENCE OF THE RESIDENCE OF THE RESIDENCE OF THE RESIDENCE OF THE RESIDENCE OF T **THE REAL PROPERTY AND INCOME. 【明显编读编辑】图图图片有限图 - 7 图 m BELLEY OF REAL MARINE AND ALL PROPERTY OF STATE AND PROPERTY OF STATE AND INCOME. THE REAL PROPERTY 新闻图面复制事件图书 平衡 医阿阿马斯氏因氏肝固固的原** of the law has the first ■ ○ 一 三 一 一  $\blacksquare$   $\blacksquare$ **ster 电磁圈测量器 医阴道性血管 医阴道性血管血管 电磁线图 医阴道神经** 医血管 **REFERENCE IN THE REFERENCE 四苯苯丁丙基苯甲基甲基甲基甲甲基甲基甲基甲苯氧基甲基甲 And was the age of the same**  $\overline{R}$ <u>s de en Marcha e diversidad e la dive diversidad e la dive</u> 自然功器的复数一满满心的 医阿尔克耳氏血管神经病 医内耳当氏管 计图 计数量 **The Second Control of the Second Control Command Report** <u>ogat minnata tamma minata a ban na</u> mana banda **The Control of the Act of the Control** 黑暗的医 网络麦二西美古巴图尔西亚克西亚美国 医亚洲一氯苯基巴西聚苯丙烯 图例的第三节目录表示编码 医阿德利氏试验检胆囊试验检尿道试验检胆管试验检尿道 **有机用制造的医室面性医 医胃病医胃胃肠炎病炎用胃肠胃病胃肠胃肠胃肠胃肠胃肠胃胃胃胃胃胃胃** 医阿 网络阿利亚 医高斯氏试验检尿素 医阿拉伯氏神经细胞 医血管神经细胞 网络海洋

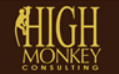

# **BUSINESS DOES NOT WORK THE WAY WE THOUGHT**

#3

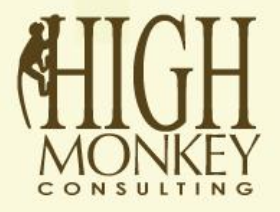

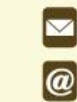

14022 Lincoln Street NE | Ham Lake, MN 55304

www.highmonkey.com

 $(763)$  201-6040 i g

# #4 **WE THOUGHT** ORG CHART = SITE MAP

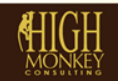

喬

 $(763)$  201-6040 昌

# *#5 WE THOUGHT EVERYONE THINKS ABOUT INFORMATION AS LISTS & LIBRARIES (instead learning from users)*

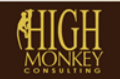

# #6 **WE THOUGHT IT WAS ABOUT PUTTABILITY, NOT FINDABILITY**

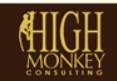

Ъ

 $(763)$  201-6040

具

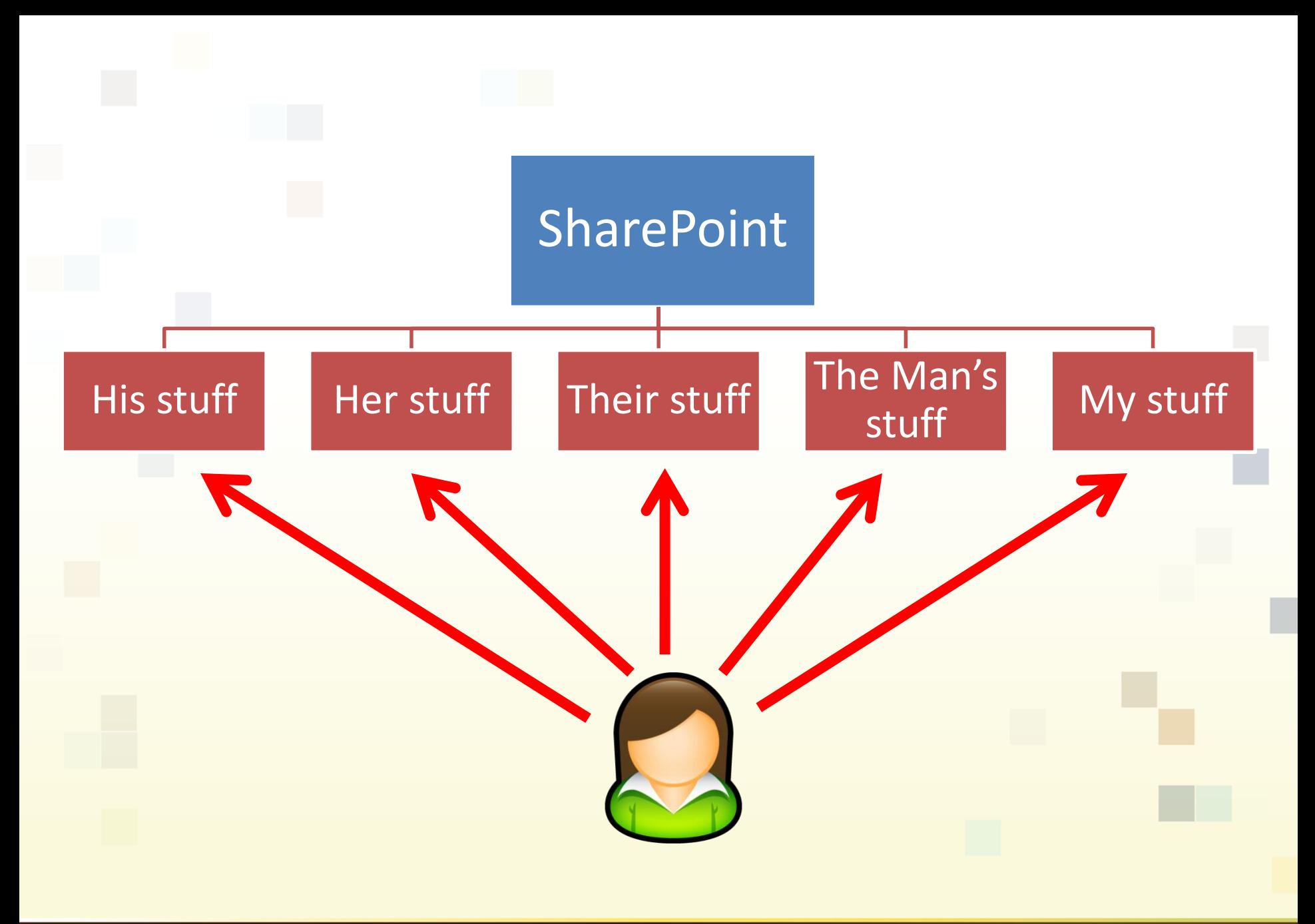

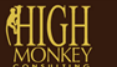

 $(763)$  201-6040

# #7 **WE STILL DON'T UNDERSTAND SEARCH IS NOT ALWAYS THE ANSWER**

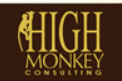

### **WHAT'S NEW IN SHAREPOINT 2013** *(IA EDITION)*

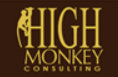

 $(763)$  201-6040

## **What is information architecture?**

- The structural design of shared information environments.
- The combination of organization, labeling, search, and navigation systems within web sites and intranets.
- The art and science of shaping information products and experiences to support usability and findability.

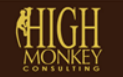

## **What is information architecture?**

#### **4 basic IA concepts**

- **Information**
- Structuring, organizing, and labeling
- Finding and managing
- Art and science

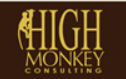

### **IA Breakdown**

Business goals, funding, politics, culture, technology, resources and constraints

Context

Audience, tasks, needs, information seeking behavior, experience

Document / data types, content objects, volume, existing structure

### Content Users

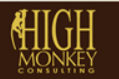

 $(763)$  201-6040

### **Context**

• All web sites and intranets exist within a particular business or organizational context

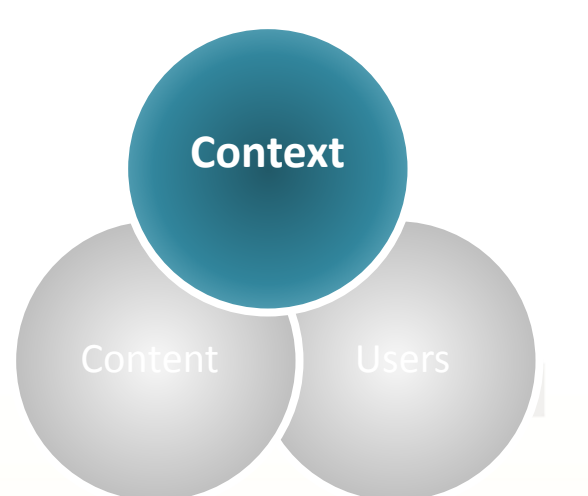

- Each organization has a mission, goals, strategy, staff, processes and procedures, physical and technology infrastructure, budget, and culture
- the key to success is understanding and alignment

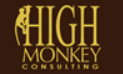

### **Content**

- Includes documents, applications, services, schema, and metadata that people need to use or find on your site
	- How much content do you have?
	- What are the formats your content is in?
	- Who owns your content?

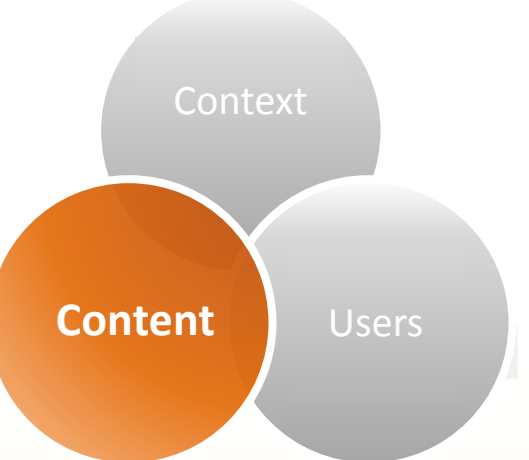

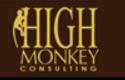

#### **Users**

- Every user has different experiences and abilities to draw from
- Every user has different needs and wants
- Do you know how your users use your site now?

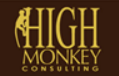

Context

Content **Users**

# **What's new in SharePoint 2013**

- Information?
	- Nothing
- Structurally?
	- Not much
- Navigation and labeling
	- Quite a bit
- Finding and managing
	- GAME CHANGER

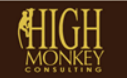

# **Structurally**

- Some new templates of significance
	- Community Site / Portal
	- eDiscovery Center
- Some new structure changes of significance
	- HTML instead of XSLT
	- Design Manager
	- Display templates

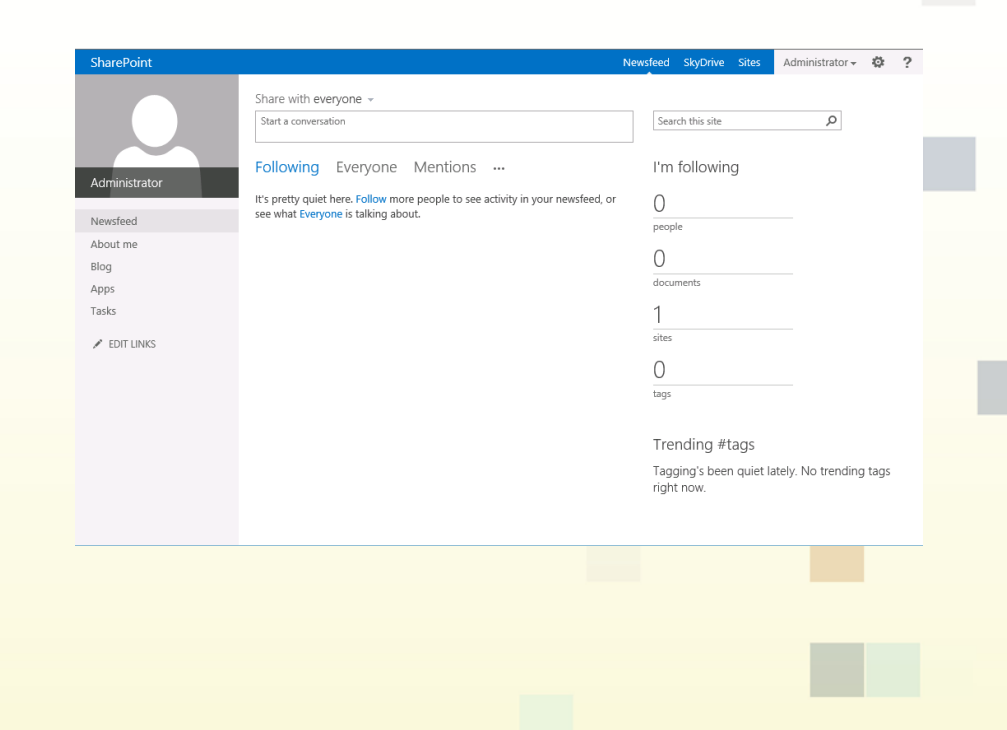

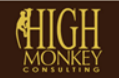

# **Navigation and labeling**

#### **Managed Navigatio**

- $-$  By term set (can be ded or combined)
- $-$  Will take careful planning understanding
- Faceted Navigation
	- $-$  Used to filter search res

<sup>3</sup>roducts

Global Navi Specify the n navigation is Ħ

Current Na Specify the navigation i ı.

• Inline navigation editing

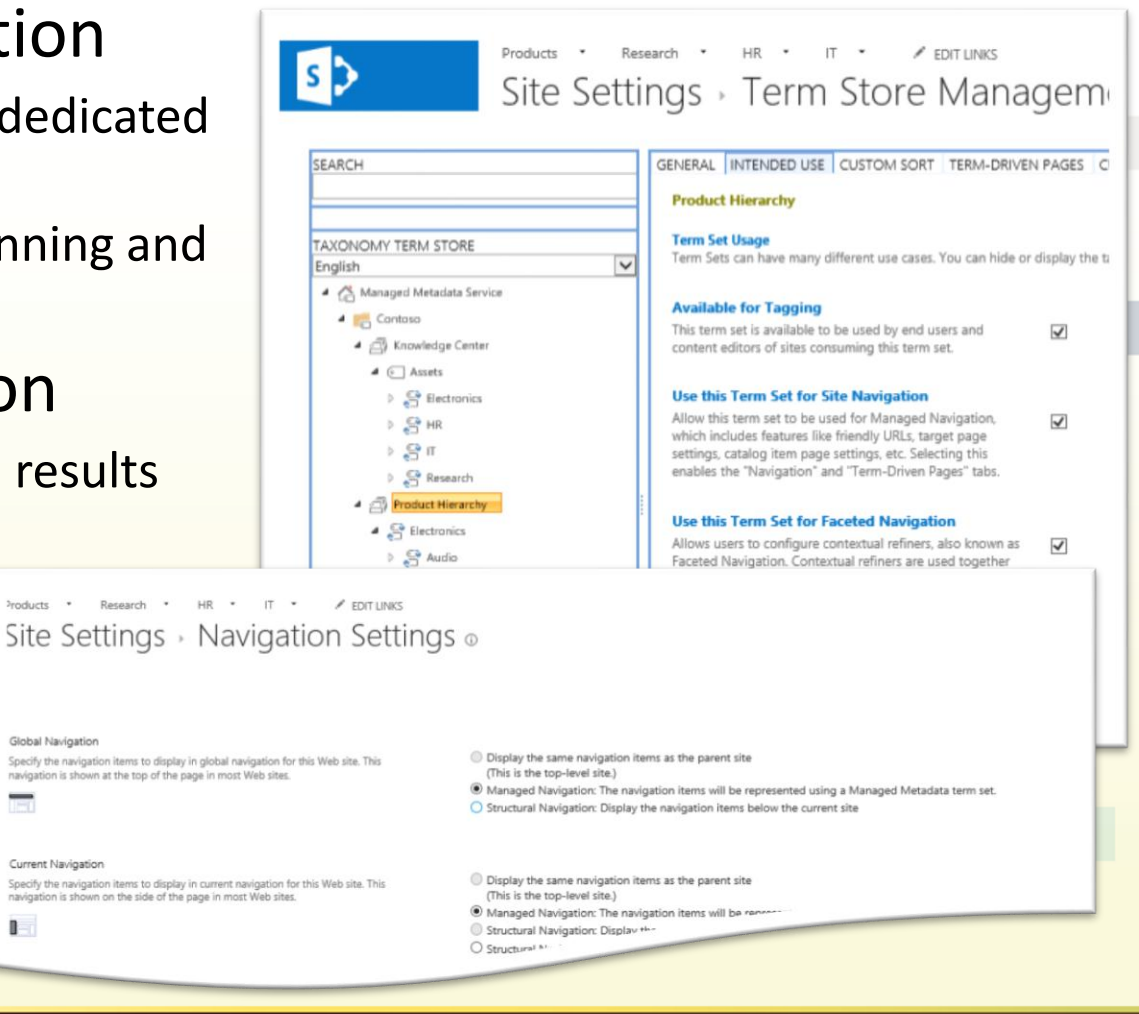

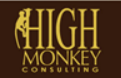

# **Navigation and labeling**

- MMS has some new features
	- Custom Sort Order
	- Custom Properties
	- Pinning of Terms

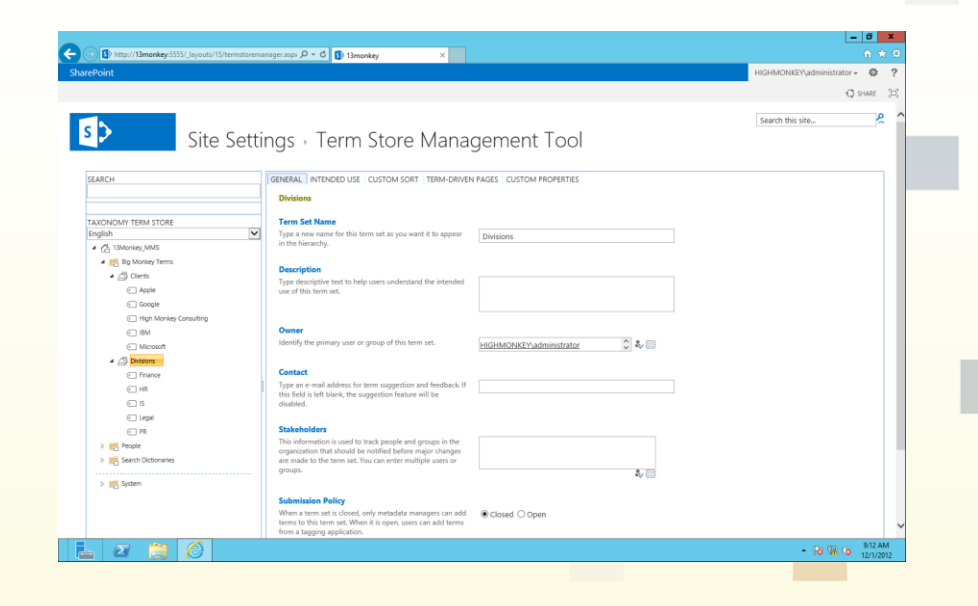

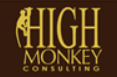

 $(763)$  201-6040

 $(763)$  450-3850

- 2013 makes it easier to change the look-n-feel
	- HTML throughout
	- Better mobile support
- Managing information
	- Document Sets
		- Create a folder inside
		- Support for OneNote
	- Workflow
		- Better move information

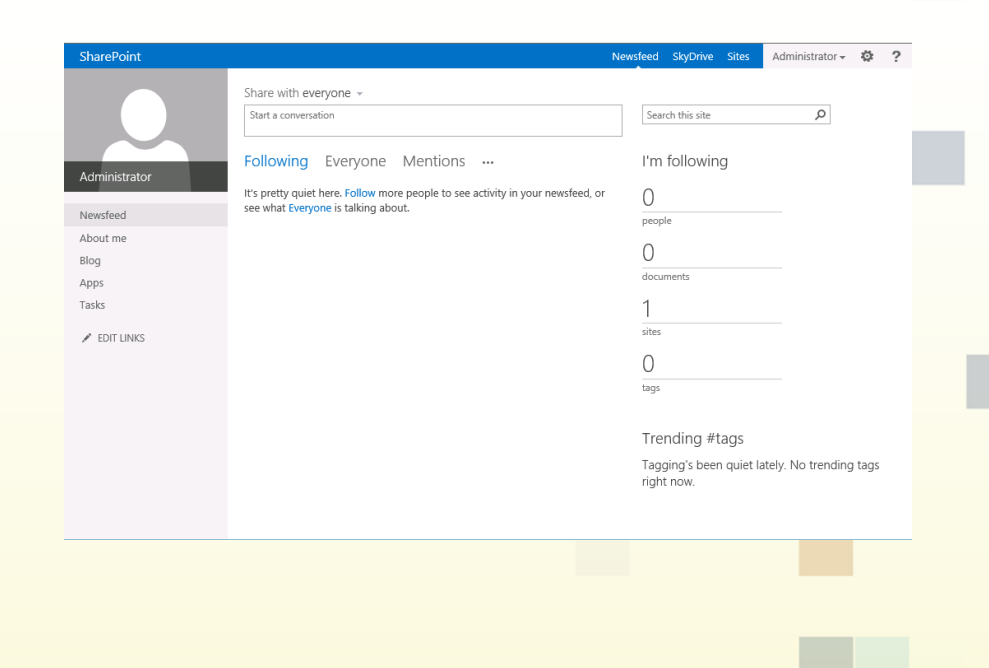

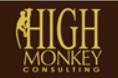

 $(763)$  201-6040

 $(763)$  450-3850

#### • Its all about search!

- FAST Search Integration
- Better results
- Cooler refiners

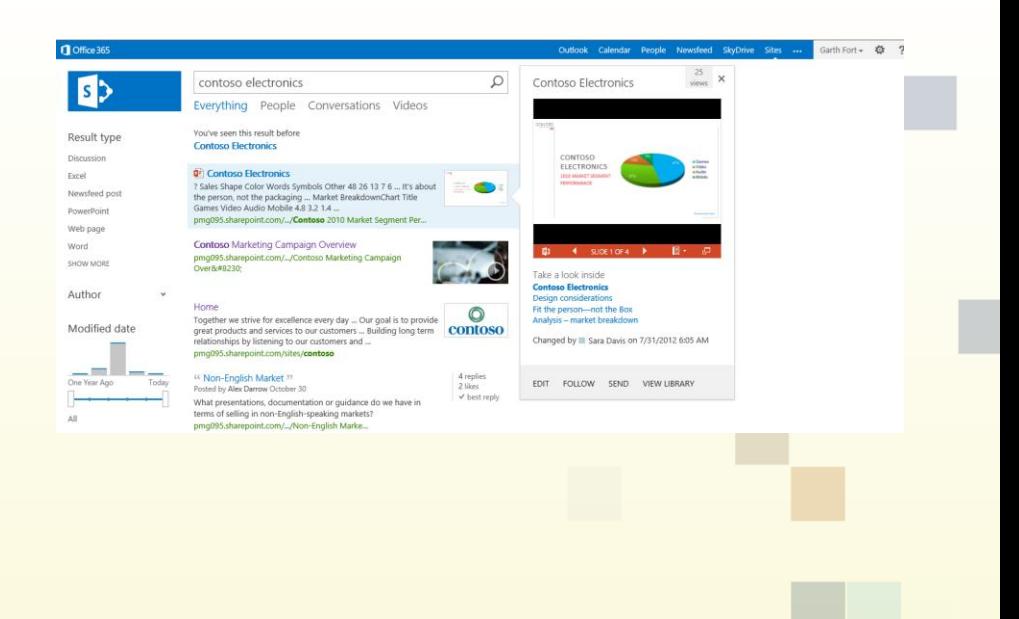

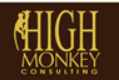

 $(763)$  201-6040 贫

#### **Search Results**

- Search query history
- Search Refiners
	- Determine specifically what refiners to show
	- Enter your own value
	- Graphical histograms

#### **Query Rules**

- Group specific search results
- Tie to specific search terms or patterns

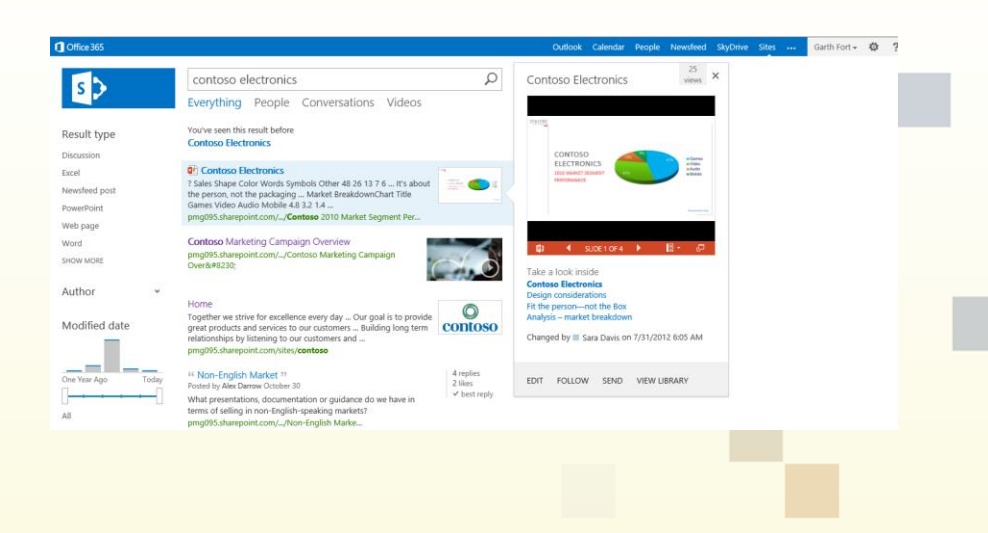

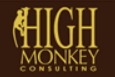

#### **Search Results**

- Search query history
- Search Refiners
	- Determine specifically what refiners to show
	- Enter your own value
	- Graphical histograms

#### **Query Rules**

- Group specific search results
- Tie to specific search terms or patterns

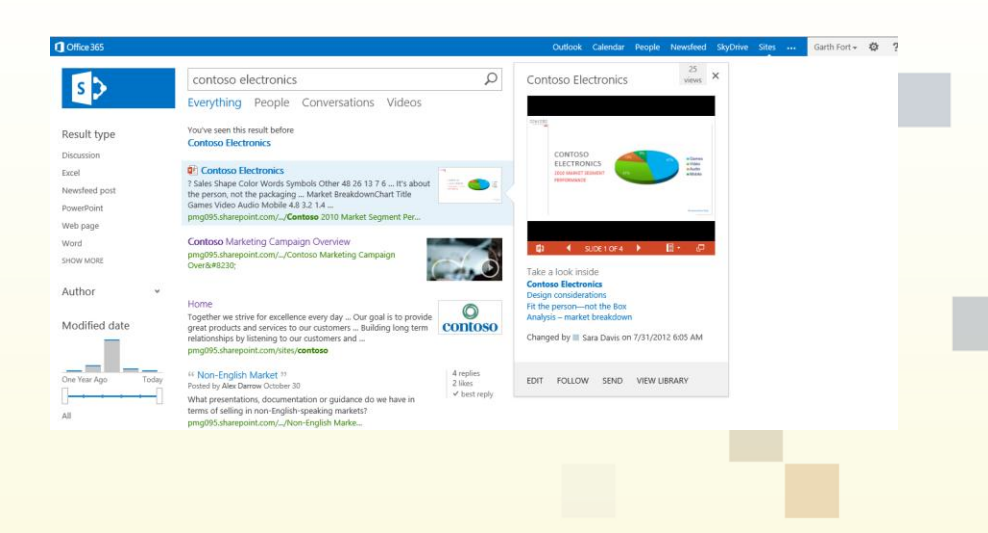

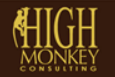

#### **Content Search Web Part**

- Same content, different display
- Build complex queries based of metadata and query rules Audio Cameras Computer:
	- Query builder tool
- Create custom refiners

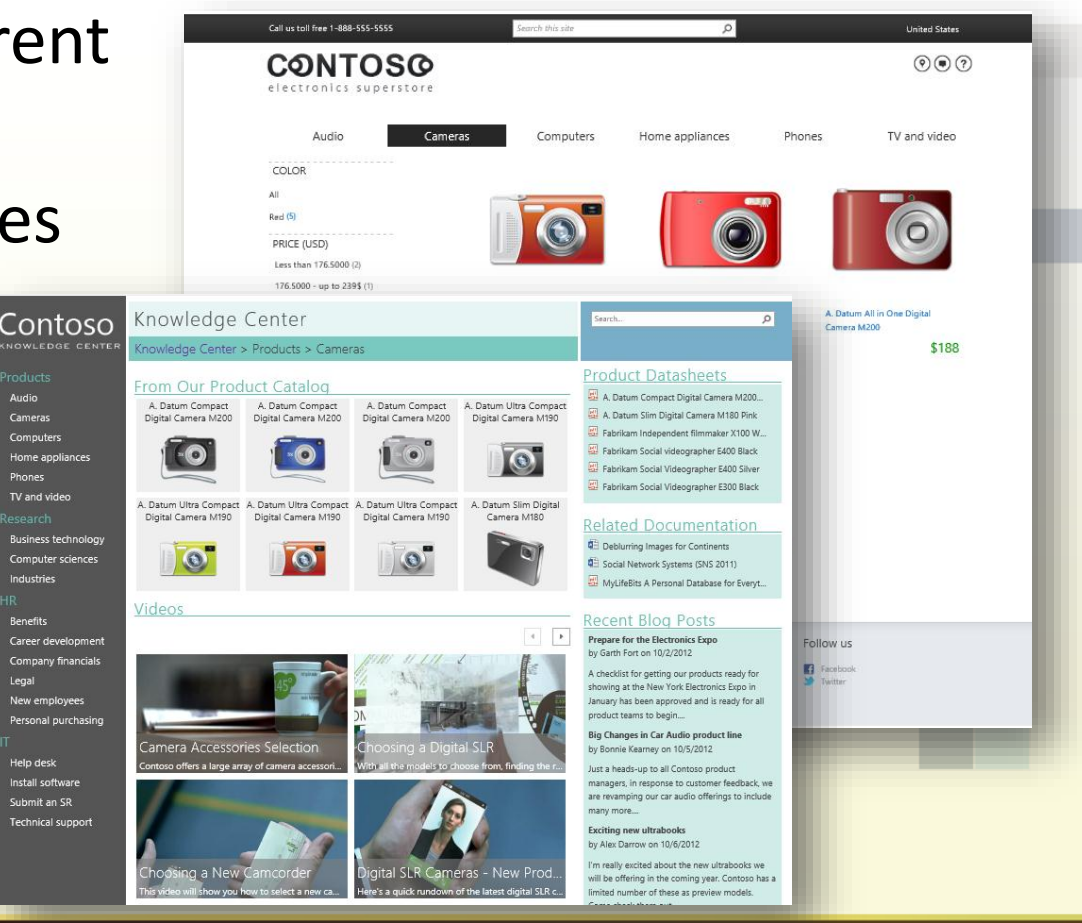

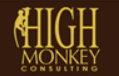

Home app

TV and video

Industries

**Benefits** 

Legal

**Help desk** 

Submit an SR

Phones

 $(763)$  201-6040

#### **Cross Site Collection Publishing**

- Use search to surface content throughout the organization without boundary concerns
- Content must be in a 'Catalog'
- Enable continuous search crawl for 2 minute content refresh
- Requires publishing features

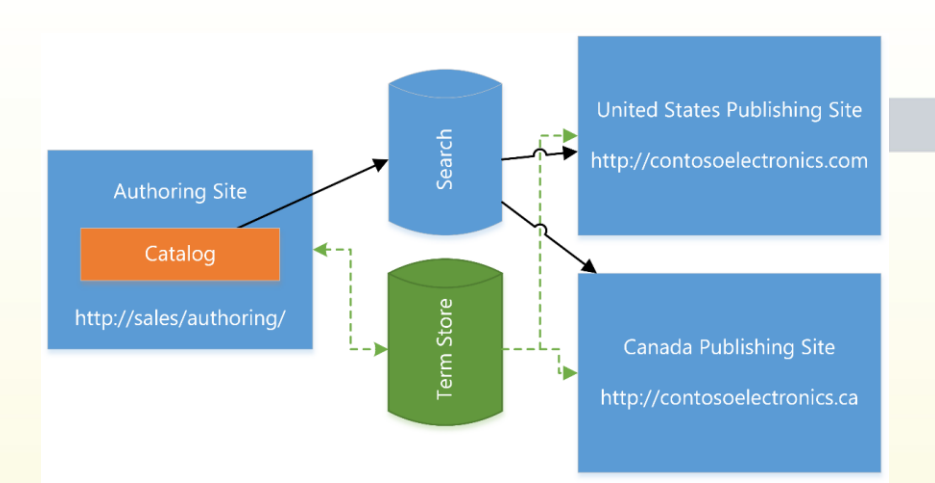

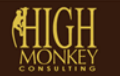

#### **WHAT MAKES AN IA STRATEGY REALLY WORK**

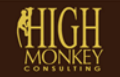

昌

# How users look for information

• The too-easy information seeking model

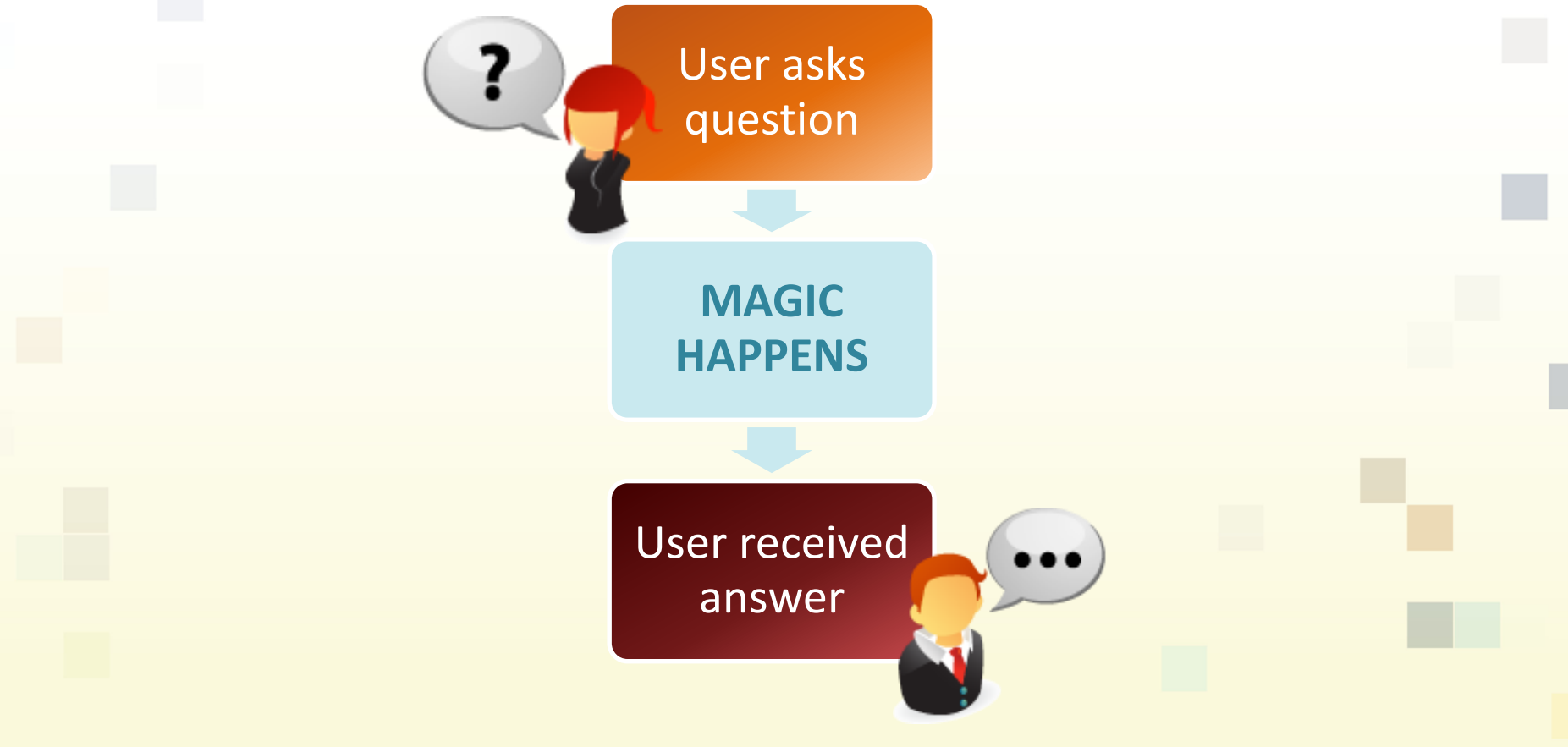

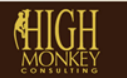

# Why doesn't this model work?

- Most users don't know what their looking for
- Most users don't know how to search
- Most users don't have the patience for complicated systems

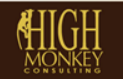

### **FINDABILITY MODELS**

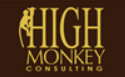

 $\boldsymbol{a}$ 2120 W County Road C | Roseville, MN 55113  $\blacksquare$ 

www.highmonkey.com

 $(763)$  201-6040  $<sup>8</sup>$ </sup>

昌

### Sometimes you're just looking for one answer *(known-item)*

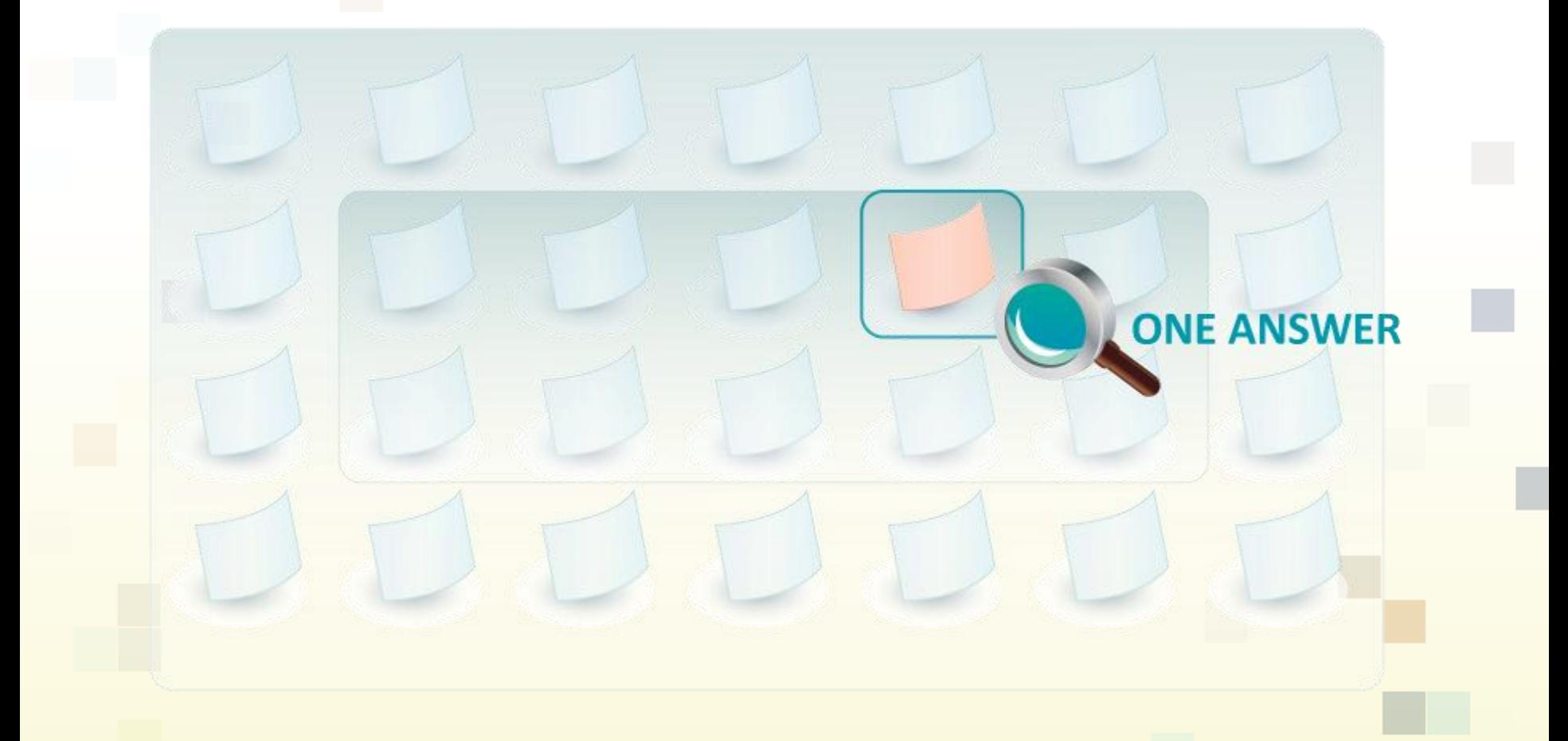

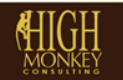

a.

## Sometimes you want to investigate *(exploratory)*

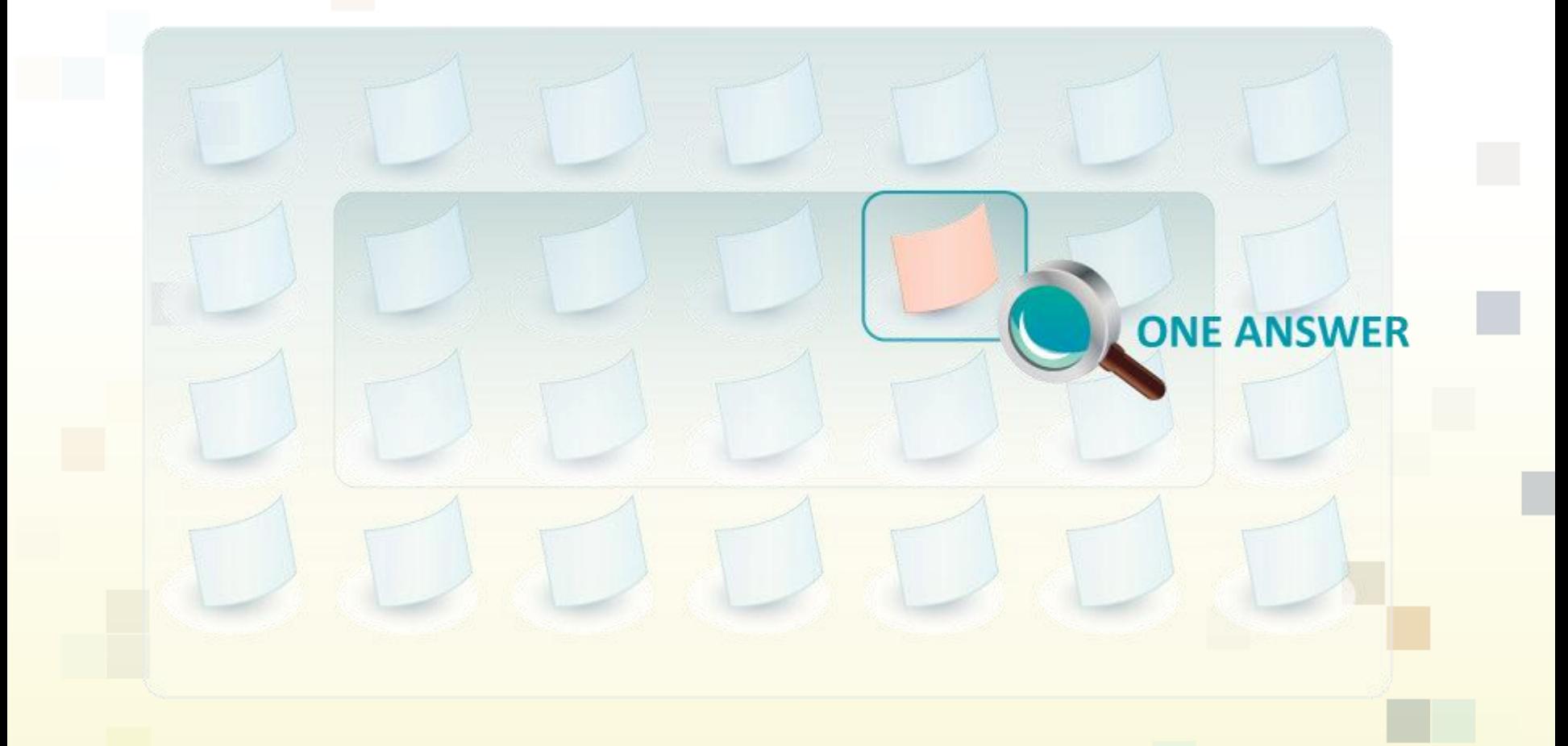

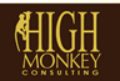

## Sometimes you want to find everything *(Don't know what you need)*

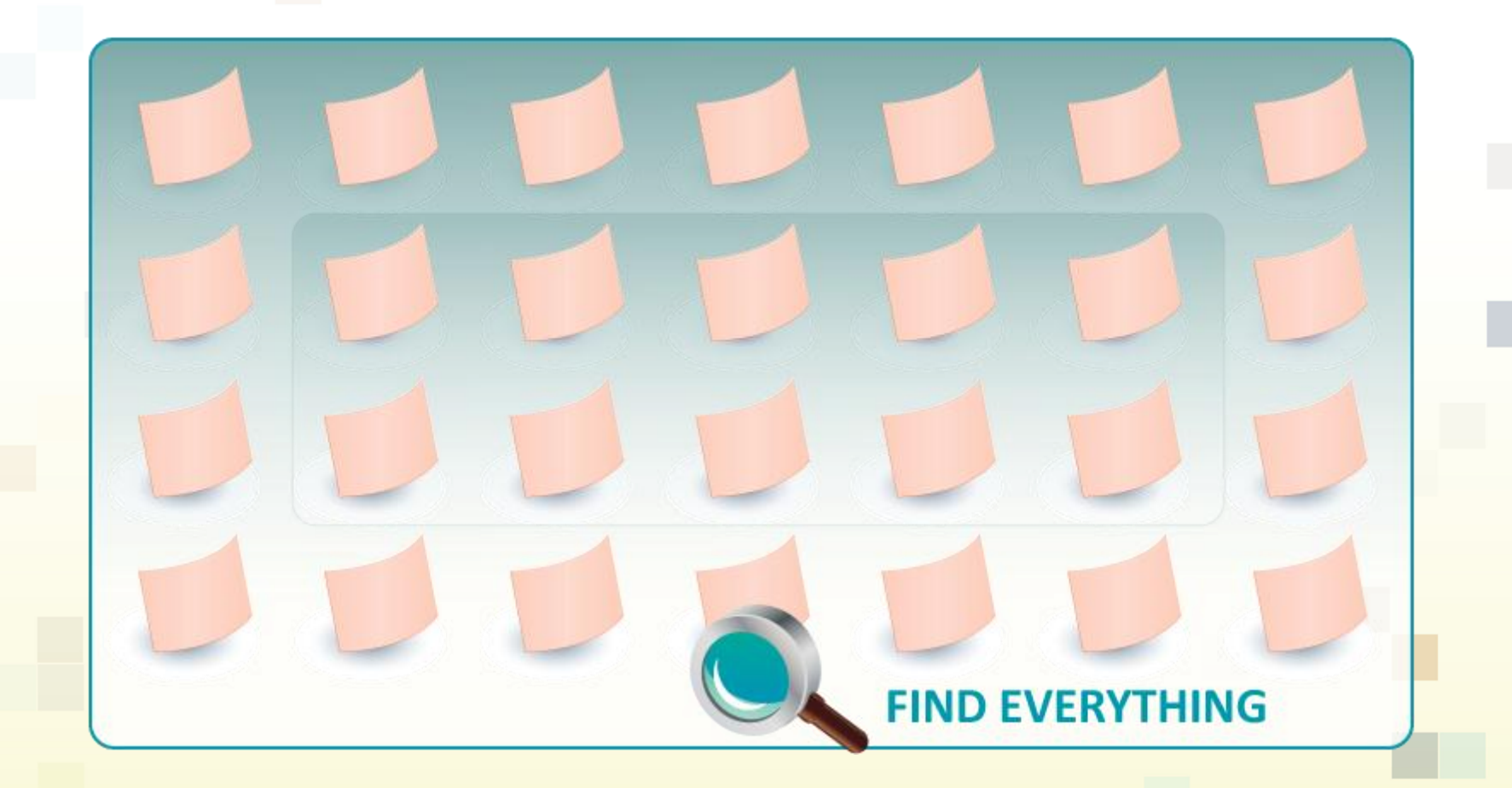

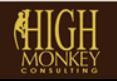

## Sometimes you need to find it again *(Re-finding)*

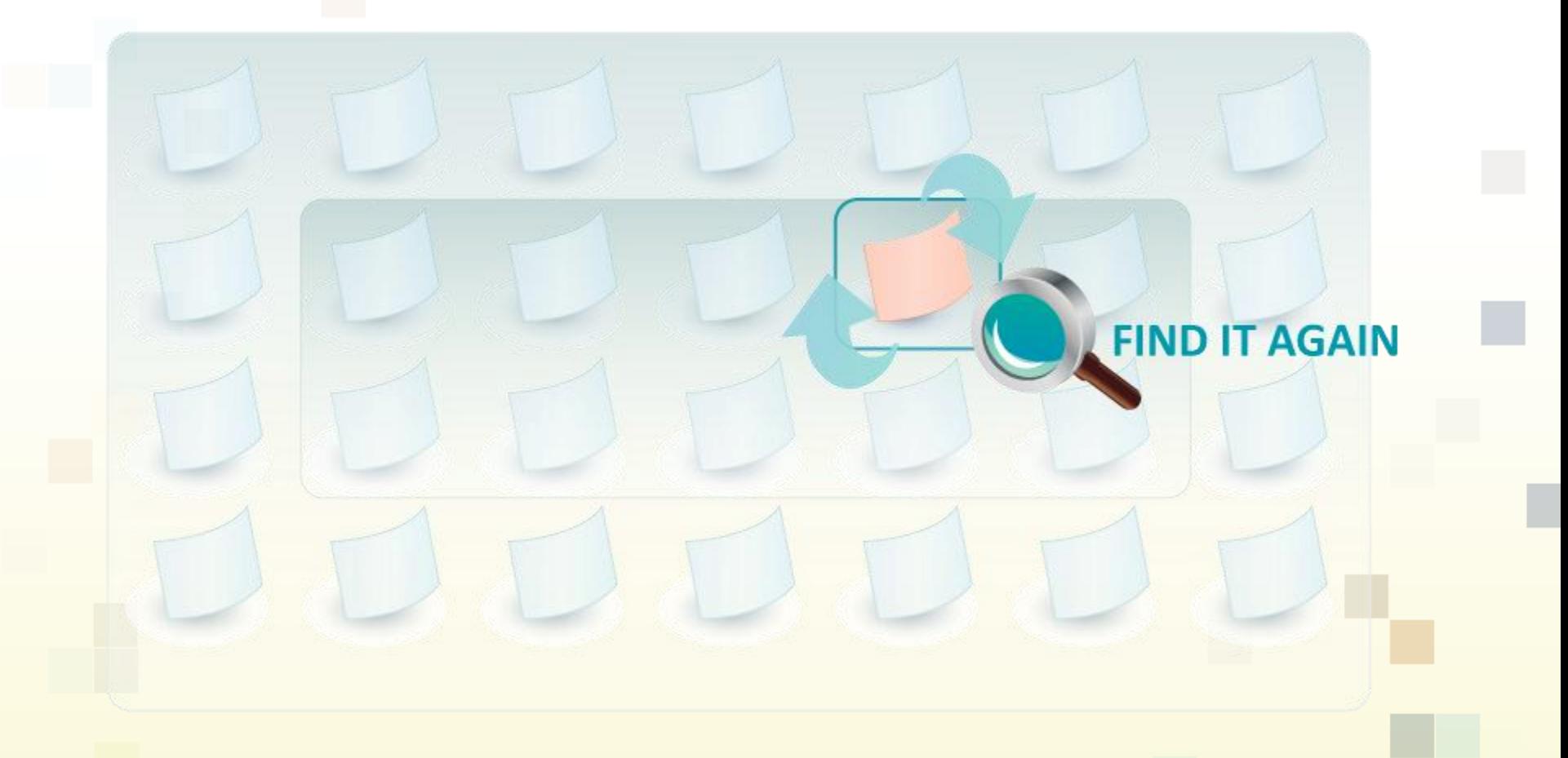

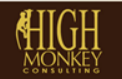

 $(763)$  450-3850

### **BREAKING SHAREPOINT IA DOWN**

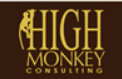

www.highmonkey.com

 $<sup>8</sup>$ </sup>

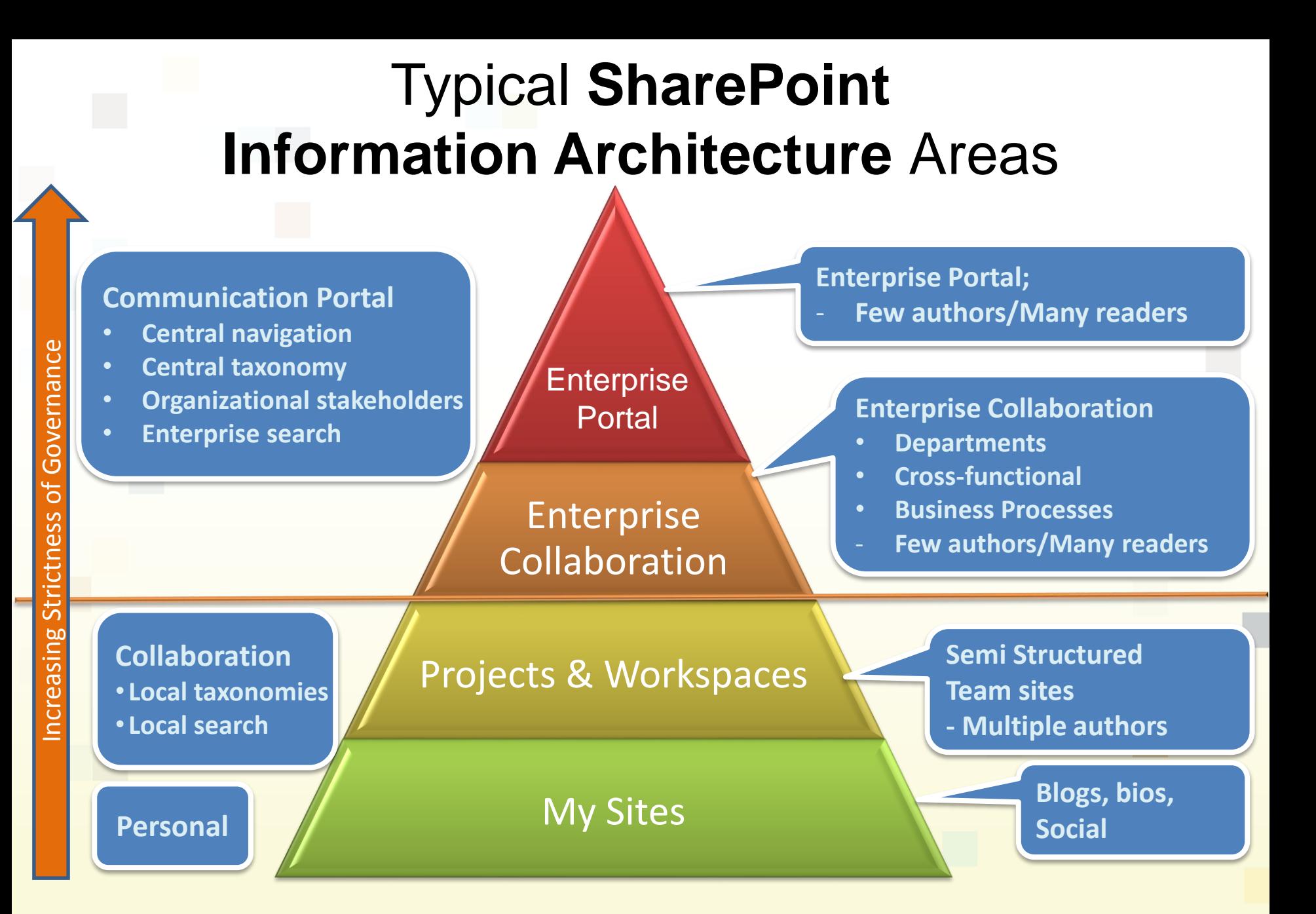

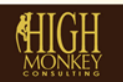

### *Above the Line* Enterprise Portal

- Many consumer, few contributors
- Examples: Company communications, employee relations, sales & marketing, human resources
- IA rules
	- Content tends to be highly controlled & published via established processes
	- Content is published via a 'push' method
	- Ability to interact is 'locked down'
	- Information is well defined and frequently accessed
	- Access to SharePoint publishing support feature set

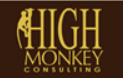

### *Above the Line* Enterprise Collaboration

- Many contributors, mature processes
- Examples: Help desk, Job request, Process tracking, Document Management system
- IA rules
	- Processes have been refined and well documented
	- User interaction is well defined and tested
	- Contributors are well trained
	- Access to the full SharePoint feature set

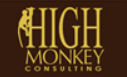

### *Below the Line* Projects & Workspaces

- Many contributors, no control
- Examples: Team sites, Temporary projects, Departmental sharing
- IA rules
	- Tightly governed and 'locked down'
	- Contributor can do what they want, but have limited abilities
	- Support is minimal
	- Does not participate in Enterprise processes (i.e. global search, managed metadata practices, retention policies)
	- Access to limited SharePoint feature set

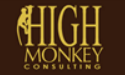

### *Below the Line* My Sites

- No central administrative control
	- Every 'My Site' owner is a site collection administrator
- Social / Organizational interactions
- Personal storage

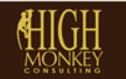

### **10 SHAREPOINT IA TIPS TO LIVE BY**

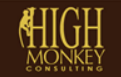

 $<sup>8</sup>$ </sup>  $(763)$  201-6040

# 10 SharePoint IA Tips to Live By

#### **Design**

- Alternate row colors on long lists for readability
- Beware of extreme themes
- **Navigation** 
	- Use descriptive names in your navigation
	- Avoid too similar navigation names
	- Test your links
- Information Management
	- Use the multiple upload dialog
	- Separate grouped list views
	- Use sensible list / column names
- Forms
	- Always right justify buttons
	- Group form fields

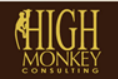

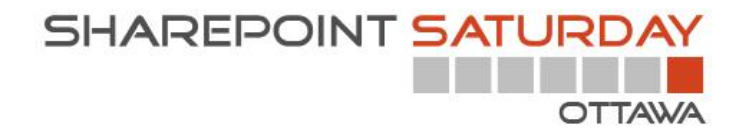

**Remember to fill out your evaluation forms to win some great prizes!**

#### **Join us for SharePint today!**

**&**

Date & Time: Dec 1<sup>st</sup>, 2012 @6:00 pm Location: Pub Italia Address: 434 ½ Preston Street Parking: On street with meters \$ Site: <http://www.pubitalia.ca/>

# **QUESTIONS??**

**Virgil Carroll,** President

High Monkey Consulting

[virgil@highmonkey.com](mailto:virgil@highmonkey.com)

763-201-6040

Blog: [http://monkeyblog.highmonkey.com](http://monkeyblog.highmonkey.com/)

Twitter: @vcmonkey

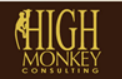